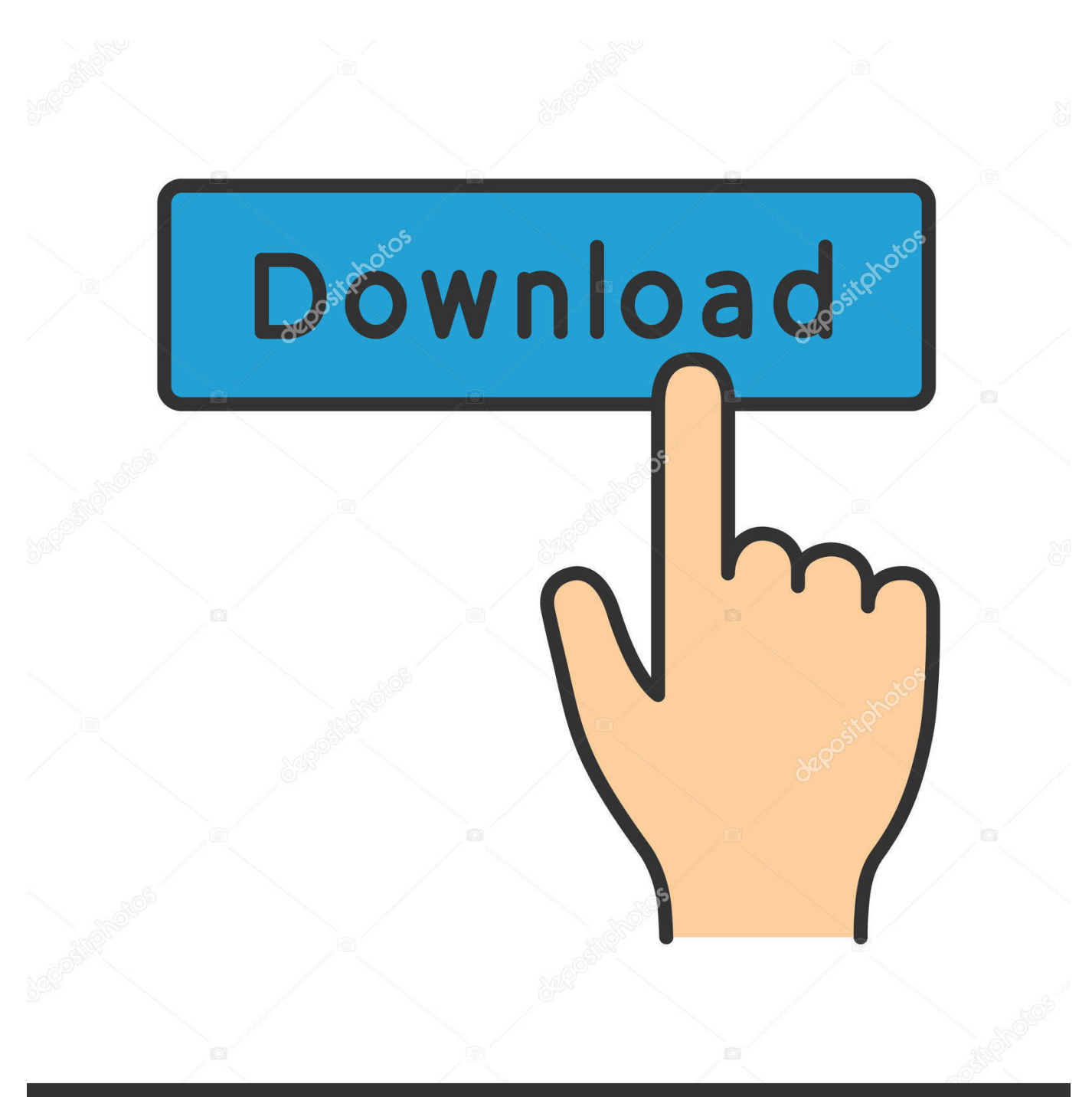

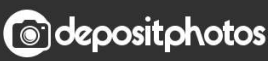

Image ID: 211427236 www.depositphotos.com

[Acer Iconia 6120 Drivers Windows 10](https://agitated-hugle-b9e096.netlify.app/Backup-Solution-For-Mac-And-Windows-Household#Qtn=KbcmYeJnGewAU92yPbICLnwqatmGm3DVrMBPDhiZjxz2LMC==)

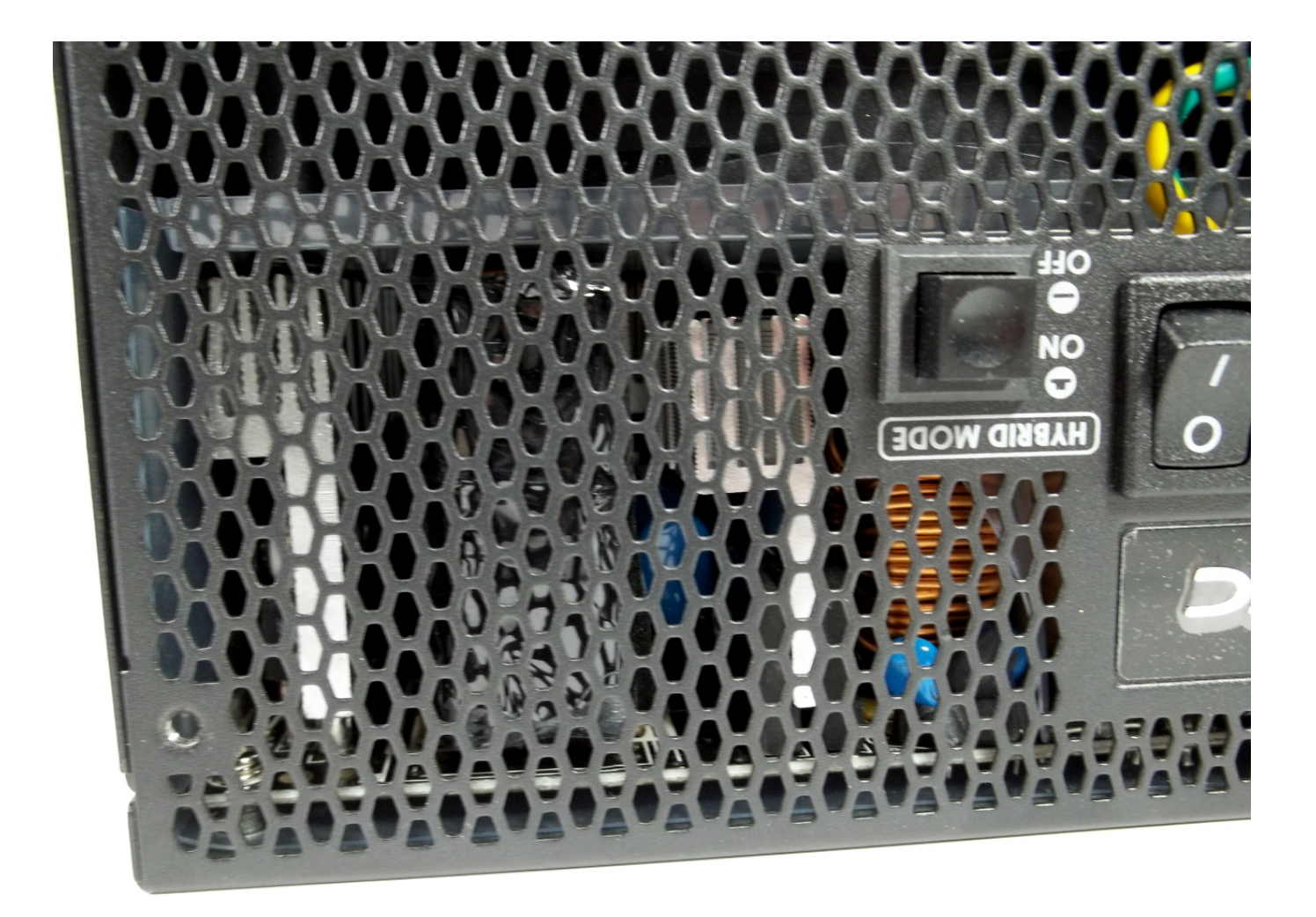

[Acer Iconia 6120 Drivers Windows 10](https://agitated-hugle-b9e096.netlify.app/Backup-Solution-For-Mac-And-Windows-Household#Qtn=KbcmYeJnGewAU92yPbICLnwqatmGm3DVrMBPDhiZjxz2LMC==)

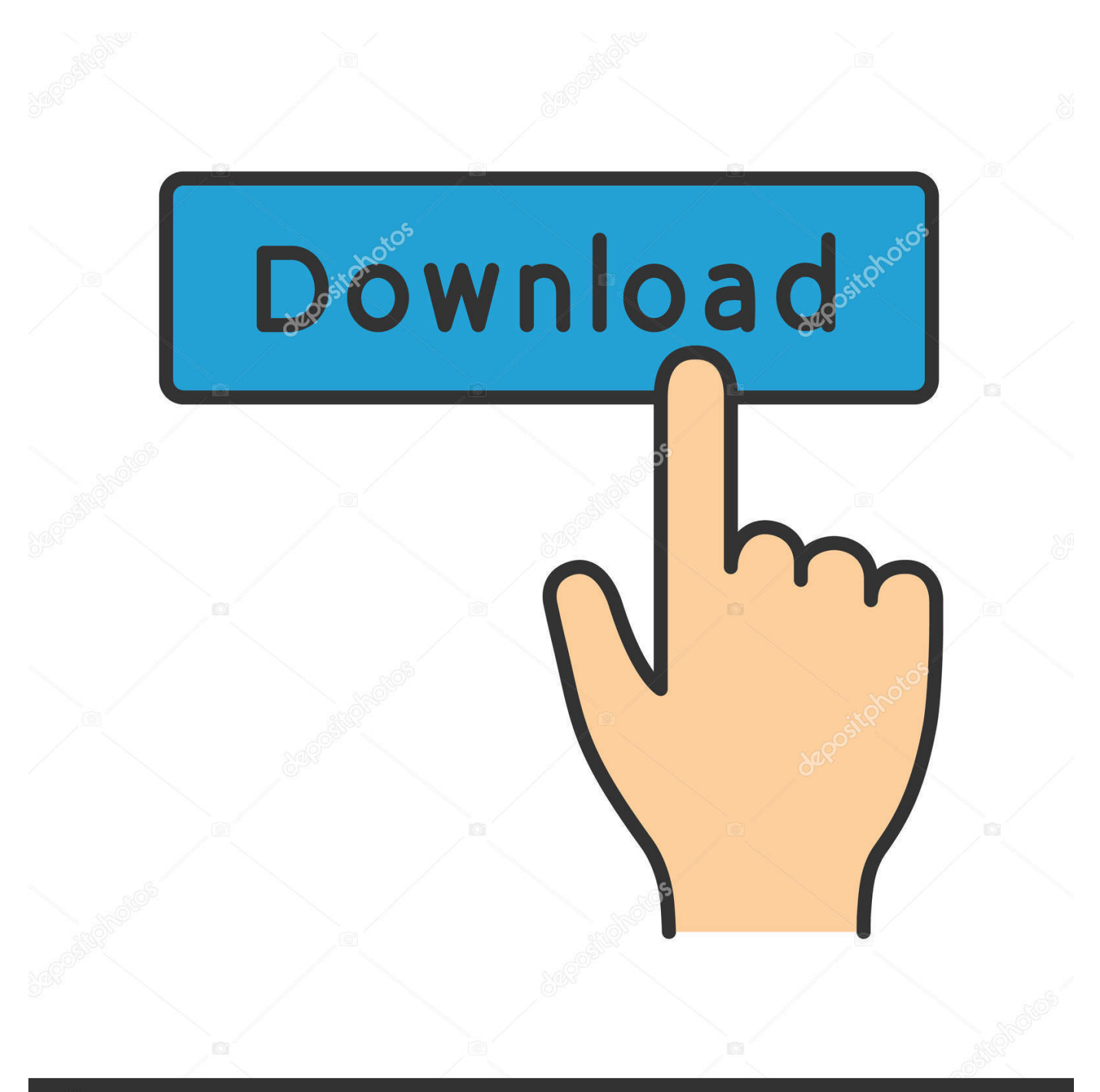

## **@depositphotos**

Image ID: 211427236 www.depositphotos.com I spent a lot of time installing and testing Windows 10 on my ICONIA 6120 / PAU30 / 484G64ns over and over ...

## acer iconia drivers windows 10

acer iconia drivers windows 10, acer iconia drivers windows 8, acer iconia w510 drivers windows 8.1, acer iconia w4-820 windows 10 drivers, acer iconia w700 drivers windows 10, acer iconia w510 drivers windows 10, acer iconia tab w500 drivers windows 10, acer iconia w3-810 drivers windows 10, acer iconia w500 drivers windows 7, acer iconia a500 drivers windows 7, acer iconia w4 drivers windows 10, acer iconia w510 drivers windows 8, acer iconia 6120 drivers windows 10

## acer iconia w510 drivers windows 8.1

## acer iconia w700 drivers windows 10

1dff872cbc